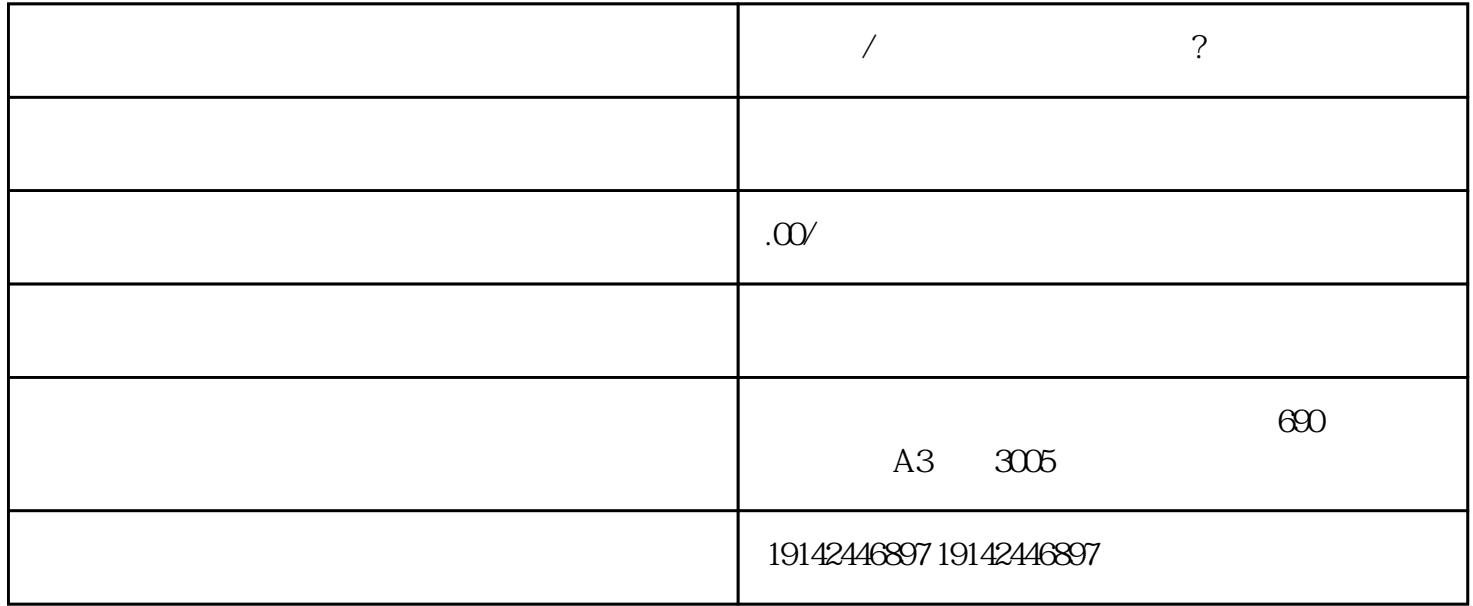

1. **1.**  $\blacksquare$ 

 $2.$ 

3. 入驻商家入驻页面,点击"我要入驻";

 $4.$ 

 $5\,$ 

 $6 \frac{1}{2}$  $7.$  $8.7$  $9.$  $10.$  $11.$ 

 $12.$ 

13.